## **Network Device Properties As Code**

**NANOG 75, San Francisco**

**Damien Garros**, Network Reliability Engineer @ Roblox

**V** Twitter @damgarros  $\boldsymbol{\Theta}$ Github @dgarros

**RQBLEX** 

## **Agenda**

- 1. Introduction / Roblox
- 2. Network device properties definition
- 3. How are we managing device properties today ?
- 4. How to manage Network device properties as code
- 5. Questions

#### **ROBLEX**

## **Introduction / Roblox 1**

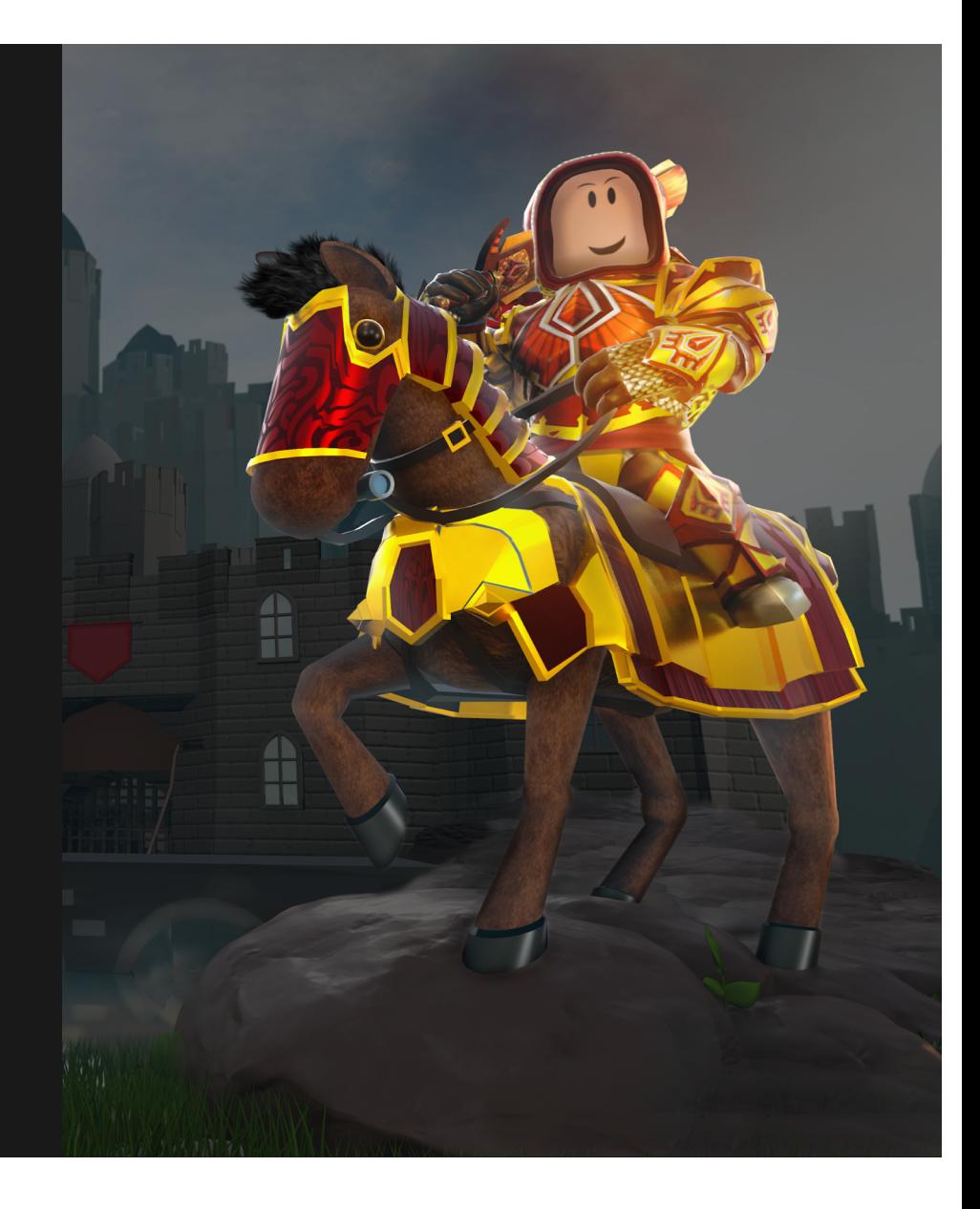

## **What is Roblox ?**

- Educational platform for young software developers
- **Gaming and Social platform**
- Core audience for player is kids ages 9-12
- 2 Million Active developers
- 80+ Million monthly active users
- AS 22697

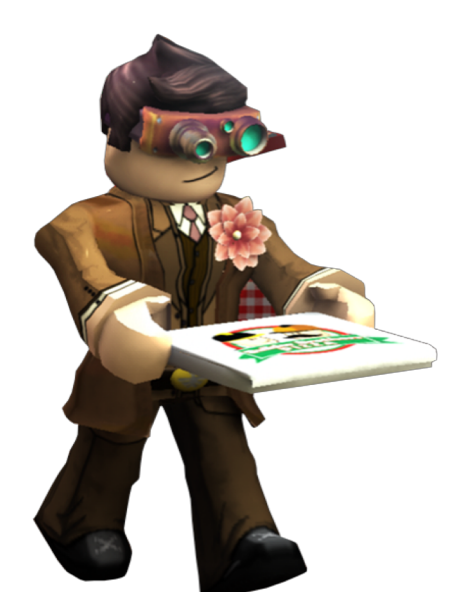

ROBLEX

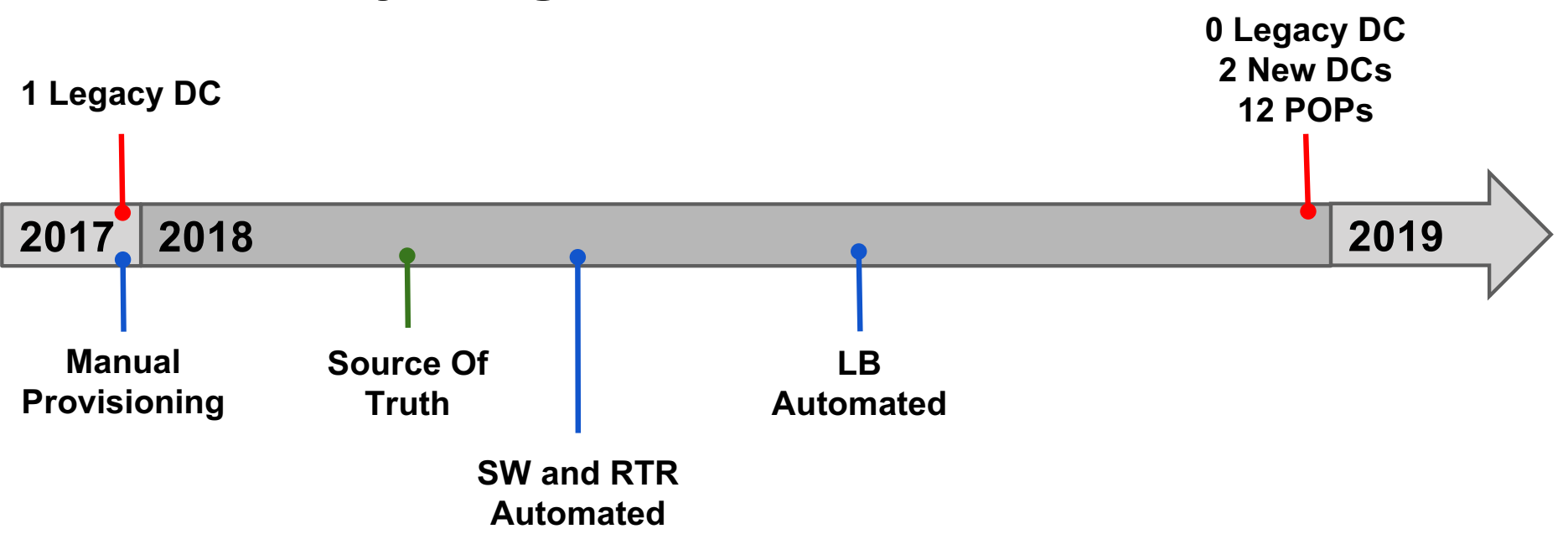

## **Rebuilt everything in 2018**

- Couldn't have done it without a proper Source of Truth
- The Source Of Truth is the Network Property Store ROBLEX

## **Start with the Source of Truth**

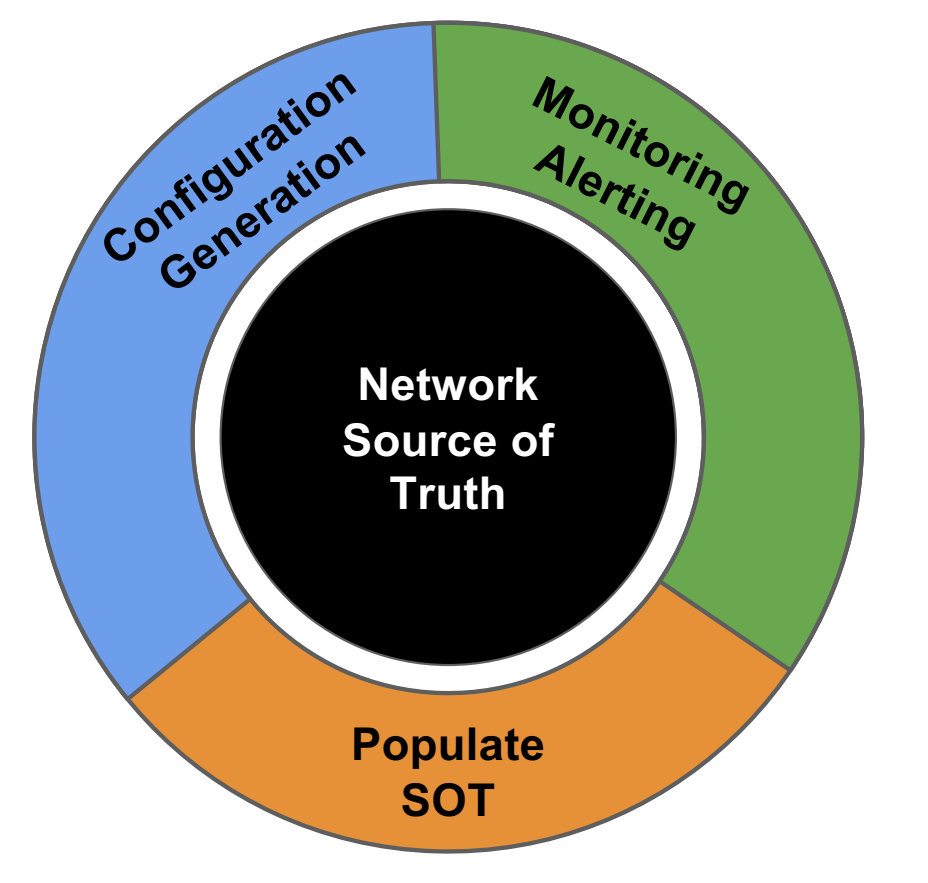

- Integrate everything with it
- Your Source Of Truth is only as good as the quality of the data it contains

**ROBLEX** 

Vendors don't tell you to deploy a Source of Truth because it introduces dependencies and requirements.

But it's the most important part.

RDBL

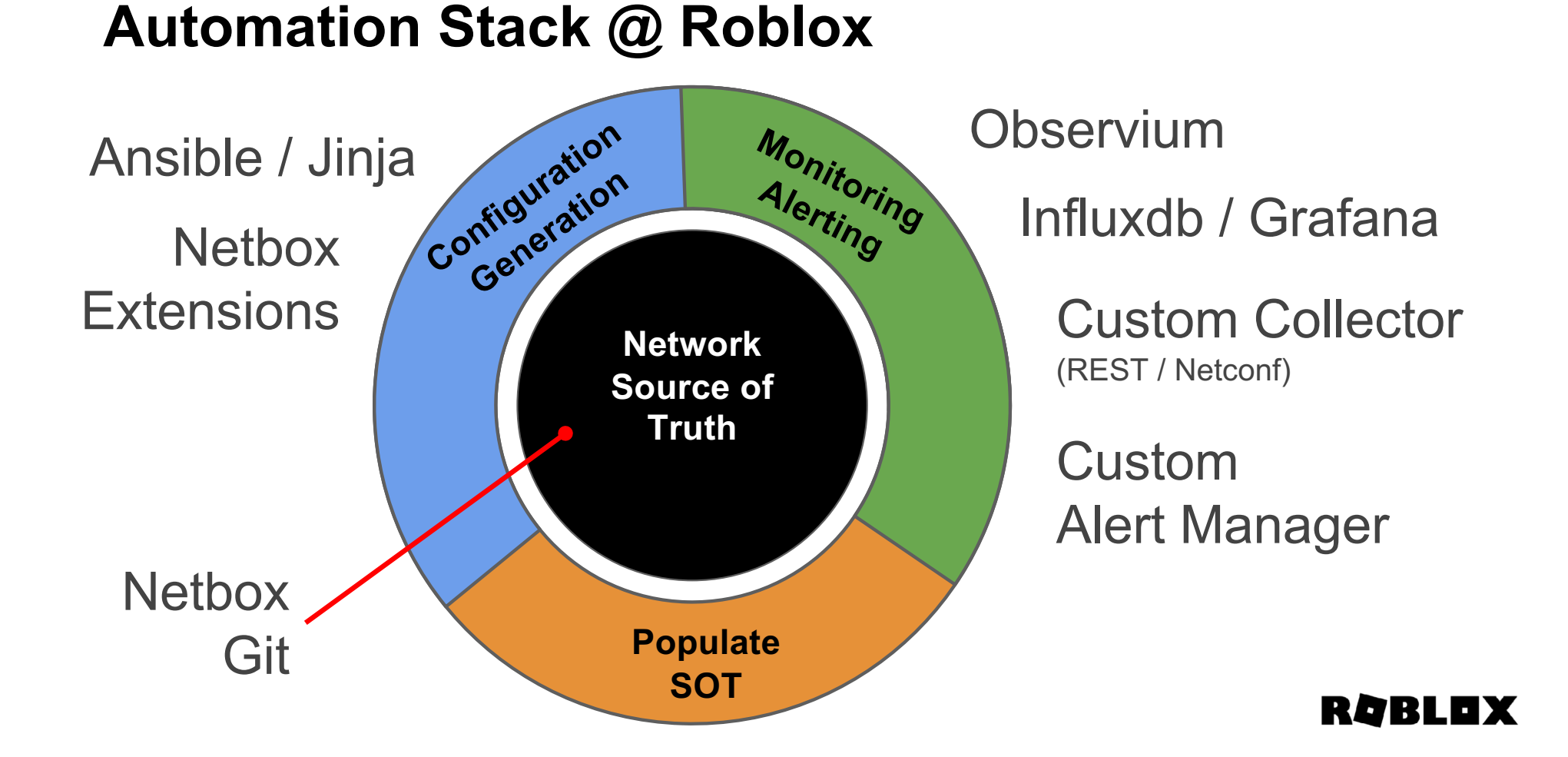

# **Network device properties 2**

**RQBLOX** 

## **Network device properties**

- Name
- IP addresses
- Cabling information / Peer properties
- Vlans
- BGP Peering
- Device specific info (ASN, etc..)

## **Each device has a unique set of properties**

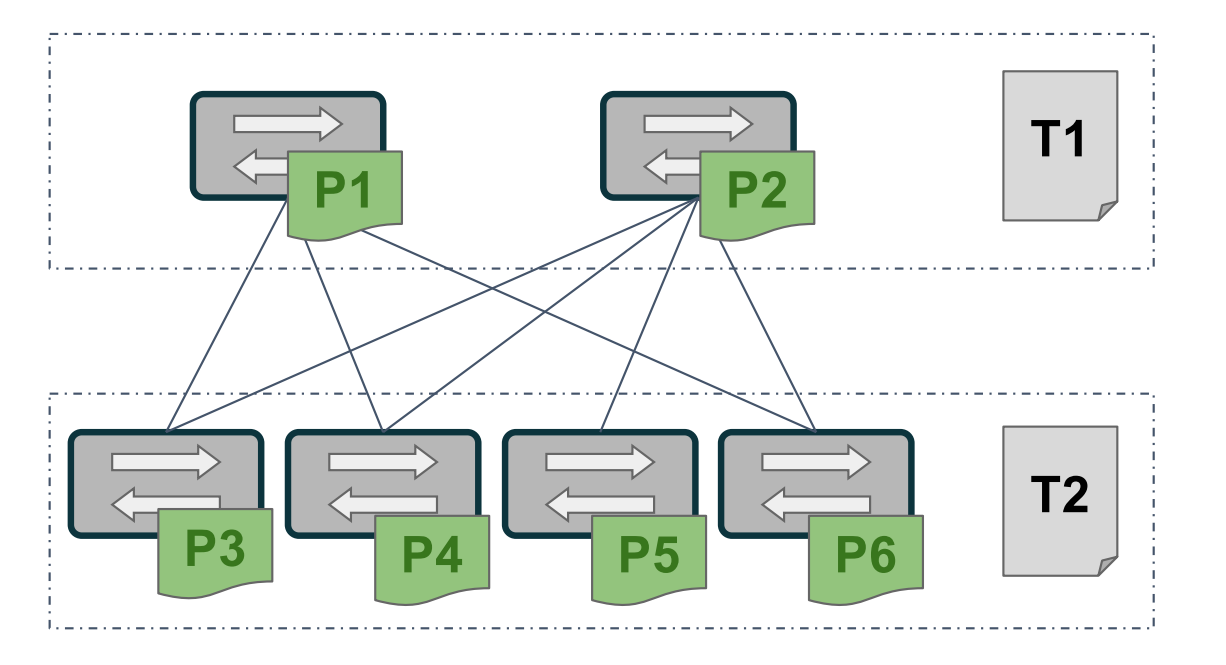

- 1 template per role
- Unique set of properties per device

## **Your properties reflect your network design**

Naming Convention Cabling Convention Datacenter Layout Vendor Specific Information

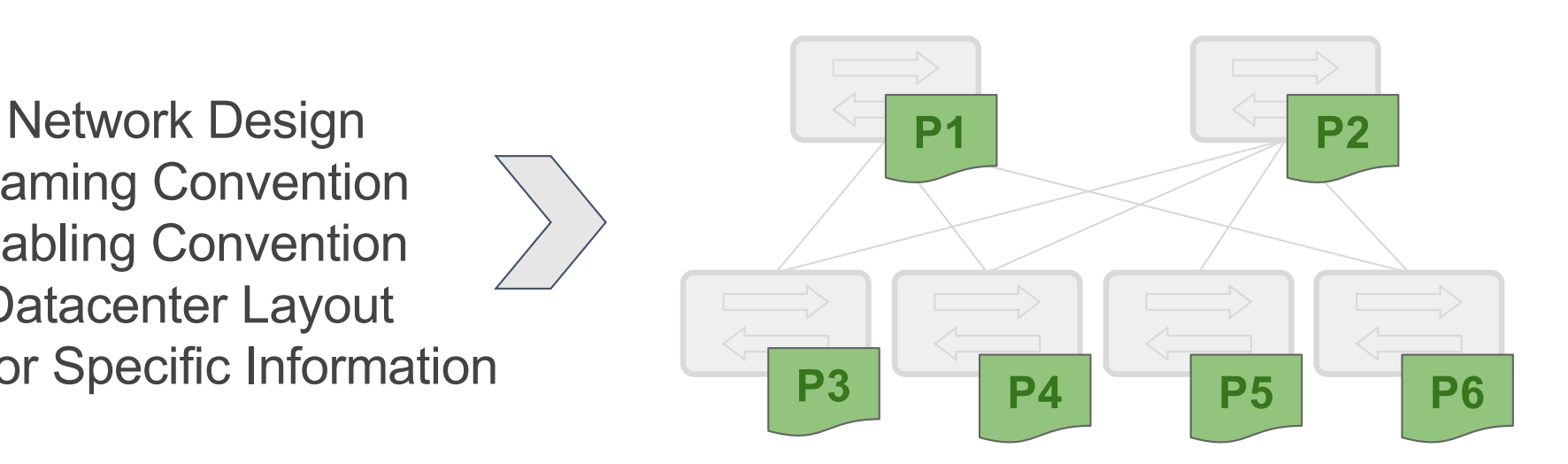

People are failing to automate their network because they simplify the problem and assume that everything is homogeneous

ROBLEX

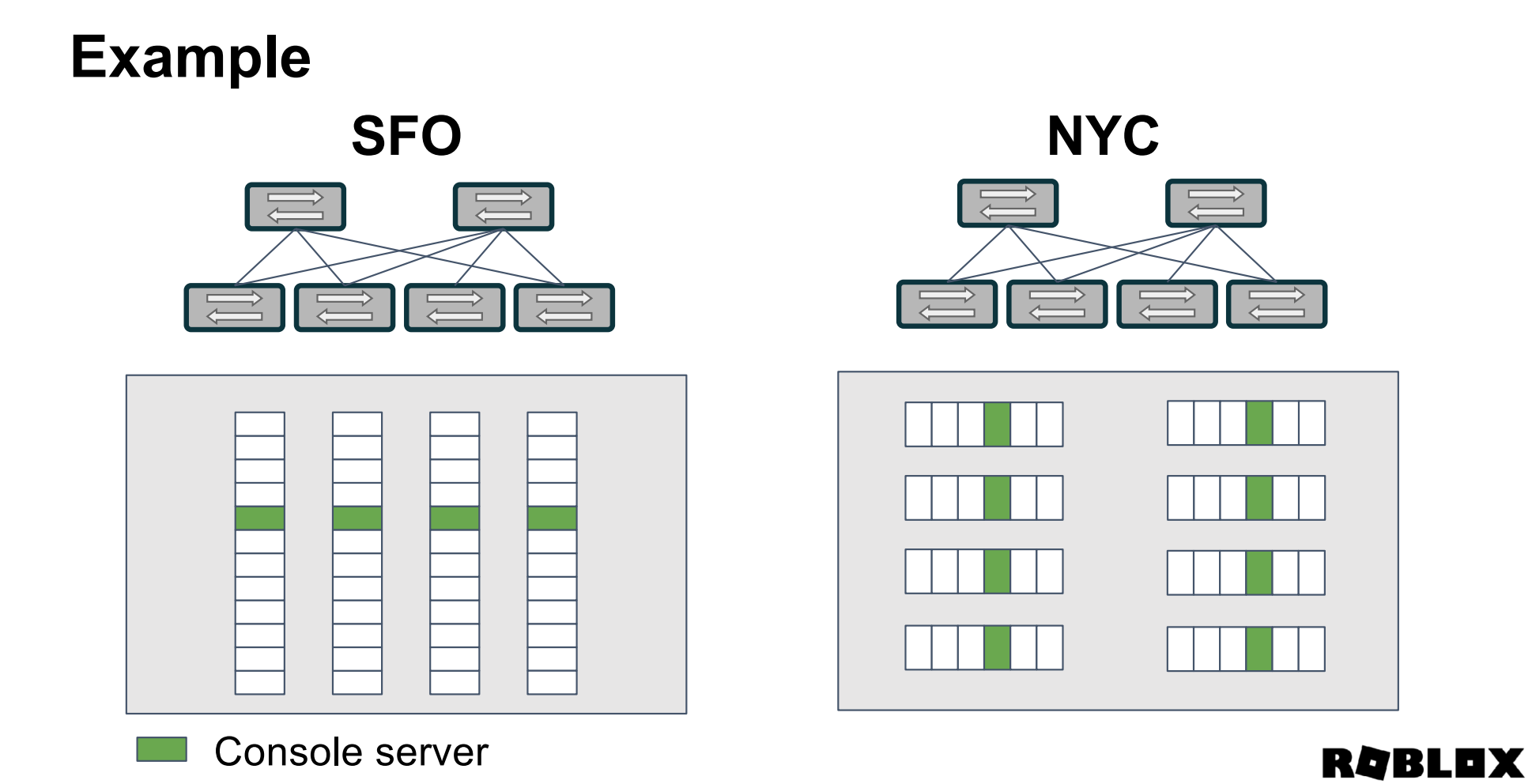

## **Be prepared to manage MANY version of your properties**

Network Design Naming Convention Cabling Convention Datacenter Layout Vendor Specific Information

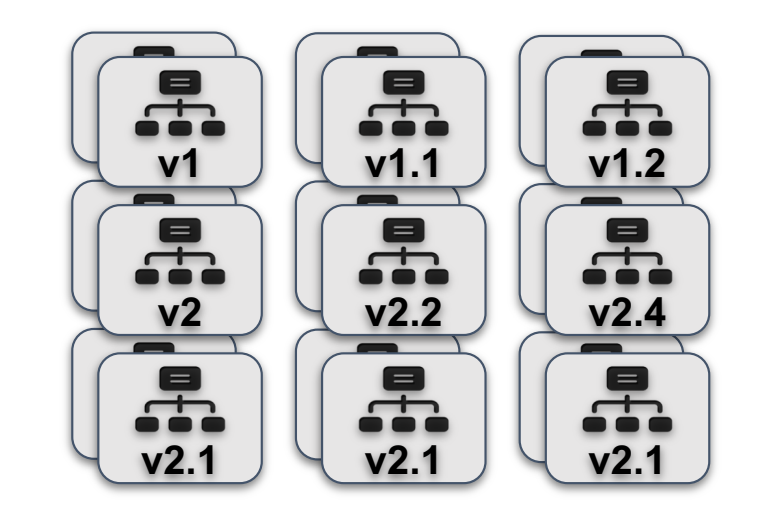

For every rule, there is an exception. So you always follow the rule, except when there is an exception In which case you follow a new rule based on that exception.

RØBL

## **Be prepared to manage MANY version of your properties**

Network Design Naming Convention Cabling Convention Datacenter Layout Vendor Specific Information

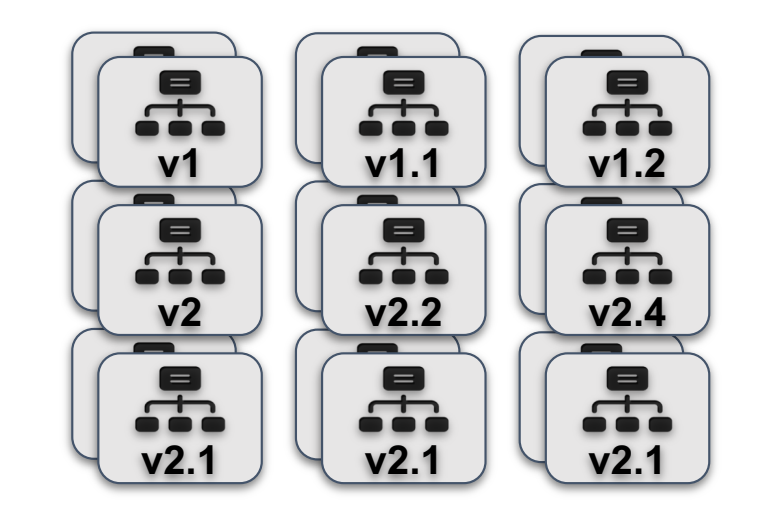

## **Properties @ Roblox**

In 12 months we had to manage

- 42 different design revision just for the network
- Up to 9 versions for a given network device role

We also added

- 1 000 Network Devices
- 26 000 IP addresses
- 4 500 Prefixes

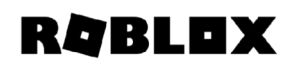

## **How are organizations managing Network device properties** today **? 3**

RQBLEX

## **What are the ways to generate these properties?**

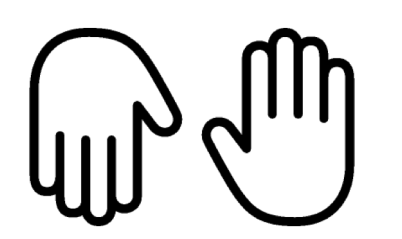

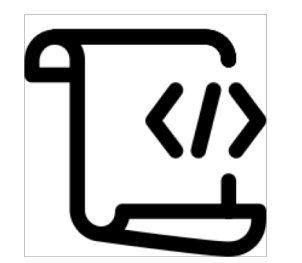

**By Hand By Script / Code**

**RQBLOX** 

## **Pros / Cons with Script / Code approach**

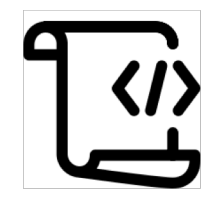

#### **Pros**

- Can generate large number of properties quickly
- Very flexible

#### **Cons**

- Hard to support multiple version of properties
- Need to "Write code" to adapt the design
- Hard to maintain

## **What are the ways to store these properties?**

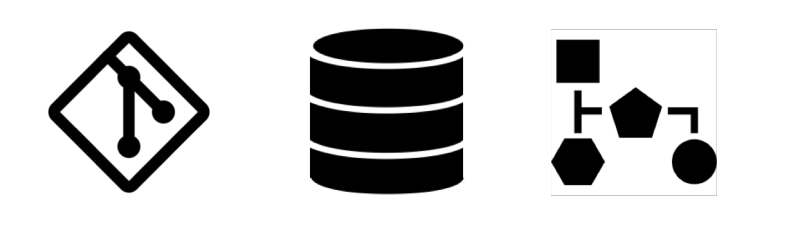

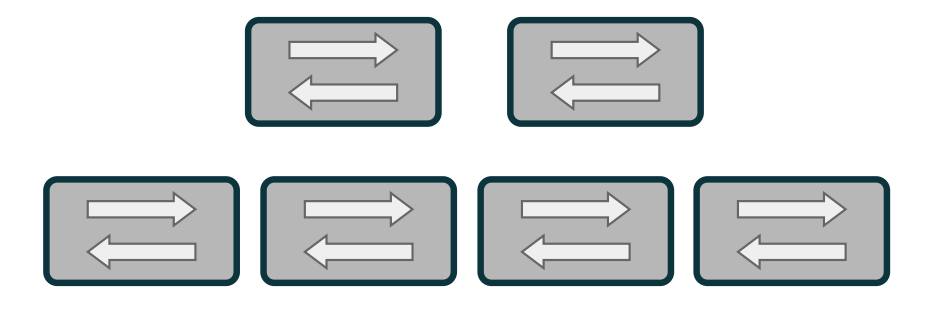

**Source of Truth Database Git All of the above**

**Network devices configuration**

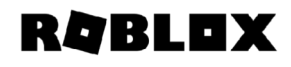

## **How to manage network device properties as Code ? 4**

**RQBLOX** 

## **Infrastructure as Code principles**

- **Idempotent** > Always the same results
- **Version Control Friendly** > Input as text file, peer review
- Safe & Predictable > Plan everything before, know what changes will be made before you run it.

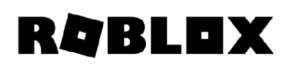

## **High level workflow**

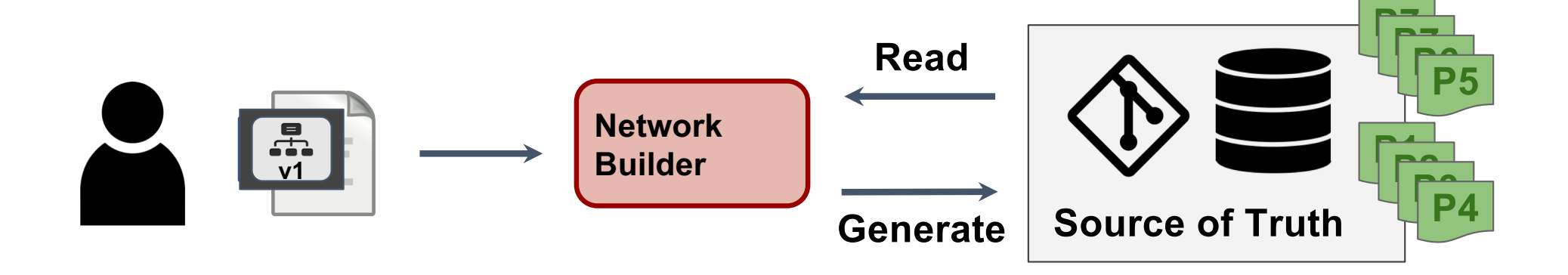

#### **RQBLOX**

## **High level workflow - Plan & Apply**

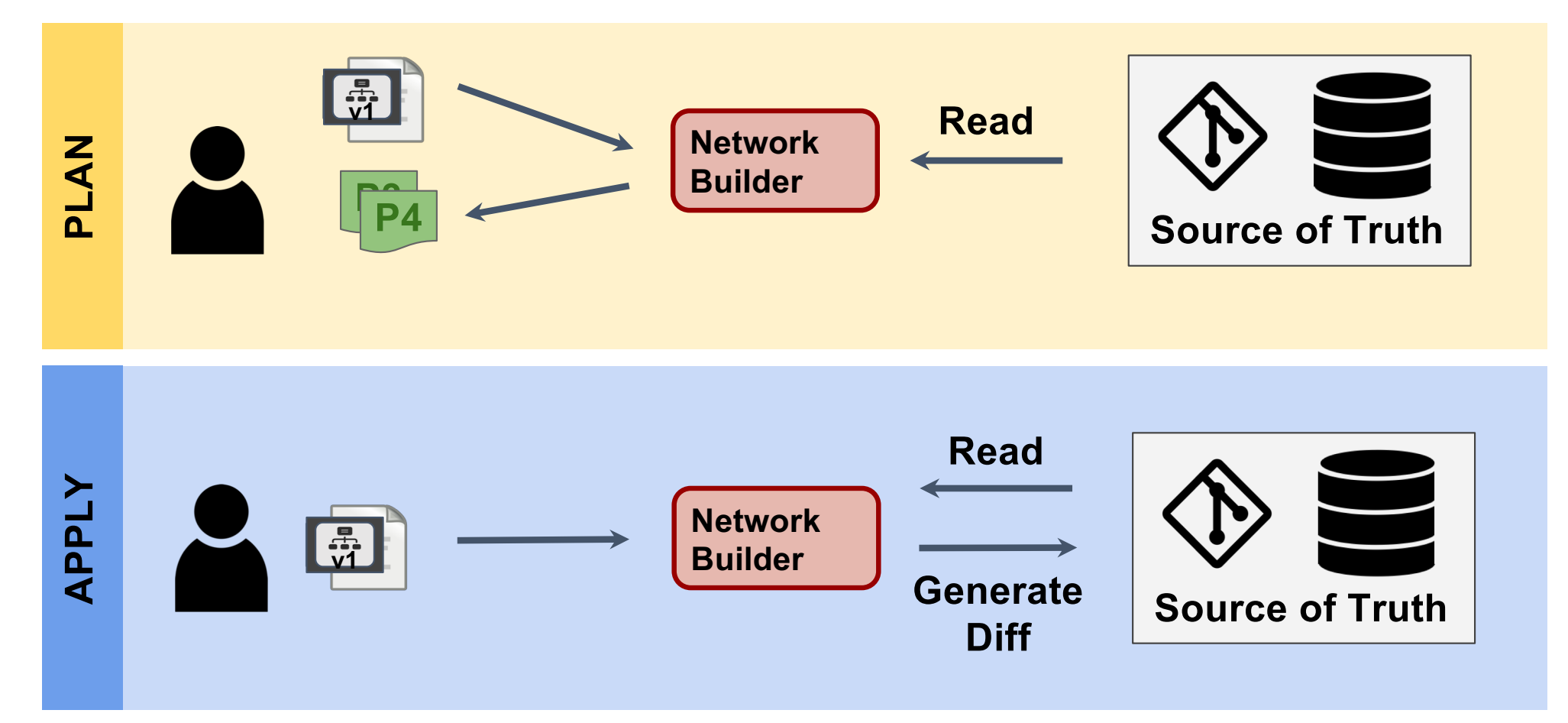

## **Infrastructure as Code principles**

- **Idempotent** > Always the same results
- **Version Control Friendly** > Input as text file, peer review
- Safe & Predictable > Plan everything before, know what changes will be made before you run it.

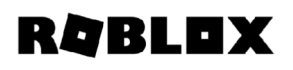

## **How to capture your design for a rack switch ?**

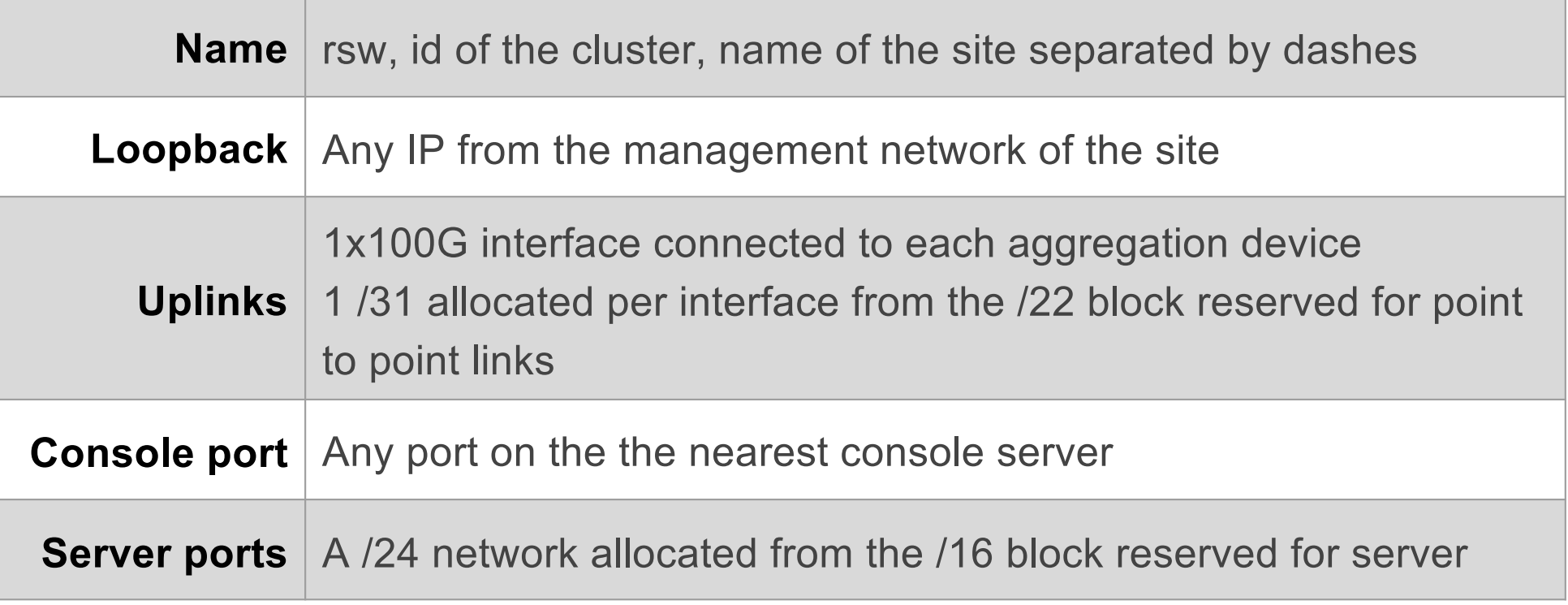

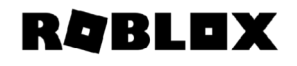

## **Network Builder - Building blocks**

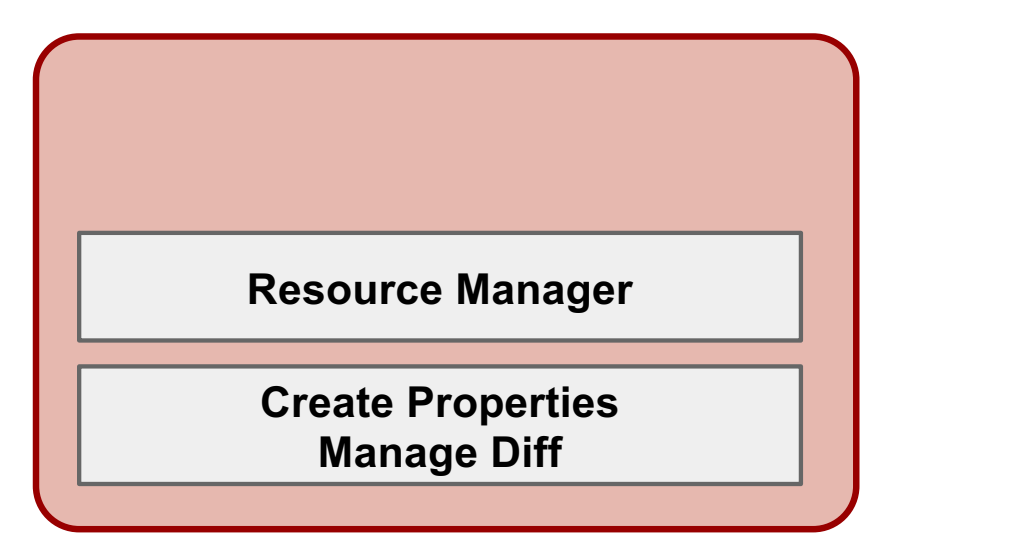

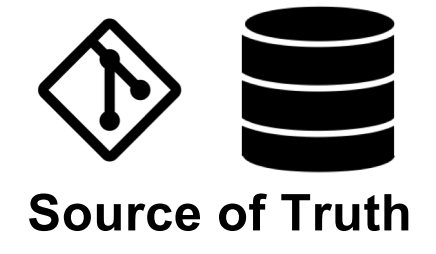

**Network Builder**

**RQBLOX** 

## **Resource Manager**

Manage all your resources as you manage IPs with DHCP

- 1. Possible to reserve resource in advance
- 2. Each resource allocated is associated with an ID
- 3. Same ID always get the same response.

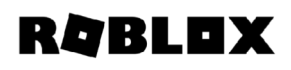

## **Resource Manager - Example**

• Create pools of resource Identifiable with name or roles

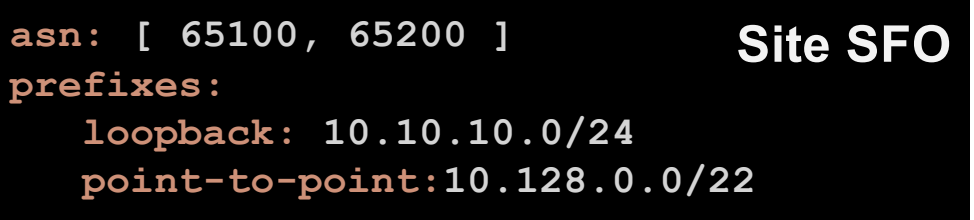

- Query resources by defining
	- WHAT type of resource
	- From WHICH pool
	-

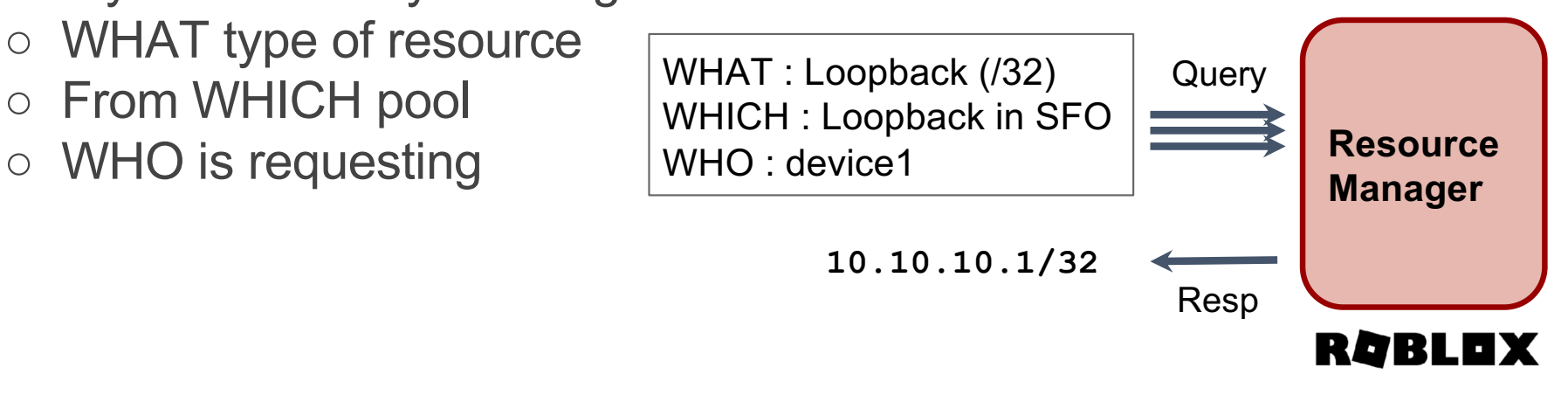

## **Represent a property in a compact way**

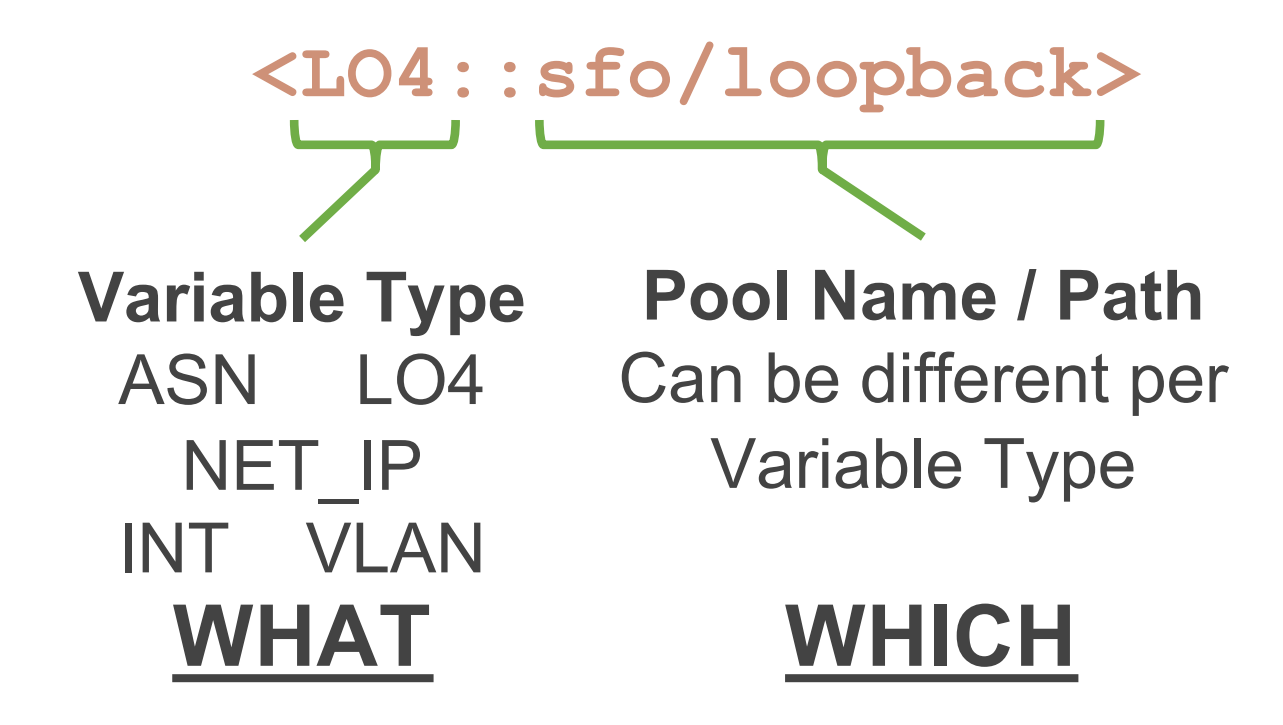

**WHO** is determined based on when this query is invoked

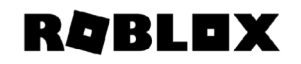

## **Define your device properties with variables**

```
name: "rsw1-1-sfo"
elevation: 30
type: qfx5100
role: rack-switch
ASN: "<ASN::sfo/private>"
network:
  lo0.0:
    ips:
      - addr: "<LO4::sfo/internal-loopbacks>"
      - addr: "<LO6::external-loopbacks>"
p2p:
  et-0/0/48:
    peer: "<DEV_INT::psw1-sfo/rack-switch>"
    ips:
      - addr: "<NET_IP4::sfo/point-to-point/31>"
  et-0/0/49:
    peer: "<DEV_INT::psw1-sfo/rack-switch>"
    ips:
      - addr: "<NET_IP4::sfo/point-to-point/31>"
```
#### **RQBLDX**

## **Define your device properties with variables**

```
name: "rsw1-1-sfo"
elevation: 30
type: qfx5100
role: rack-switch
ASN: 65100
network:
  lo0.0:
    ips:
      - addr: 10.10.10.1/32
      - addr: 2020:1234:beef::756/128
p2p:
  et-0/0/48:
    peer: psw1-sfo::et-0/0/1
    ips:
      - addr: 10.128.195.124/31
  et-0/0/49:
    peer: psw2-sfo::et-0/0/1
    ips:
      - addr: 10.128.195.126/31
```
#### **RQBLEX**

## **Create template of design**

```
rack_switch_v1:
   name: "rsw{{id}}-1-sfo"
   elevation: 30
   type: qfx5100
   role: rack-switch
  ASN: "<ASN::sfo/private>"
   network:
     lo0.0:
       ips:
         - addr: "<LO4::sfo/internal-loopbacks>"
         - addr: "<LO6::external-loopbacks>"
  p2p:
     et-0/0/48:
       peer: "<DEV_INT::psw1-sfo/rack-switch>"
       ips:
         - addr: "<NET_IP4::sfo/point-to-point/31>"
```
**RQBLEX** 

### **Reuse templates across site and rack**

```
site: sfo
racks:
  101:
    racks: rack_switch_v1
    id: 1
  102:
    racks: rack_switch_v1
   id: 2
  103:
    racks: rack_switch_v1
    id: 3
```

```
site: sfo
racks:
 101:
   name: rsw1-1-sfo
       ASN: 62100
       [ .. ]
  102:
    name: rsw2-1-sfo
       ASN: 62101
       [ .. ]
  103:
    name: rsw3-1-sfo
       ASN: 62102
       [ .. ]
```
**RQBLOX** 

## **Design is often dependent on the location**

- Which Console Server should I connect to?
- Which Cluster / Pod is this rack part of ?
- Which out-of-band device should I connect to?
- What is the out-of-band network for this rack?

● ...

#### RDBLEX

## **Context Resolution**

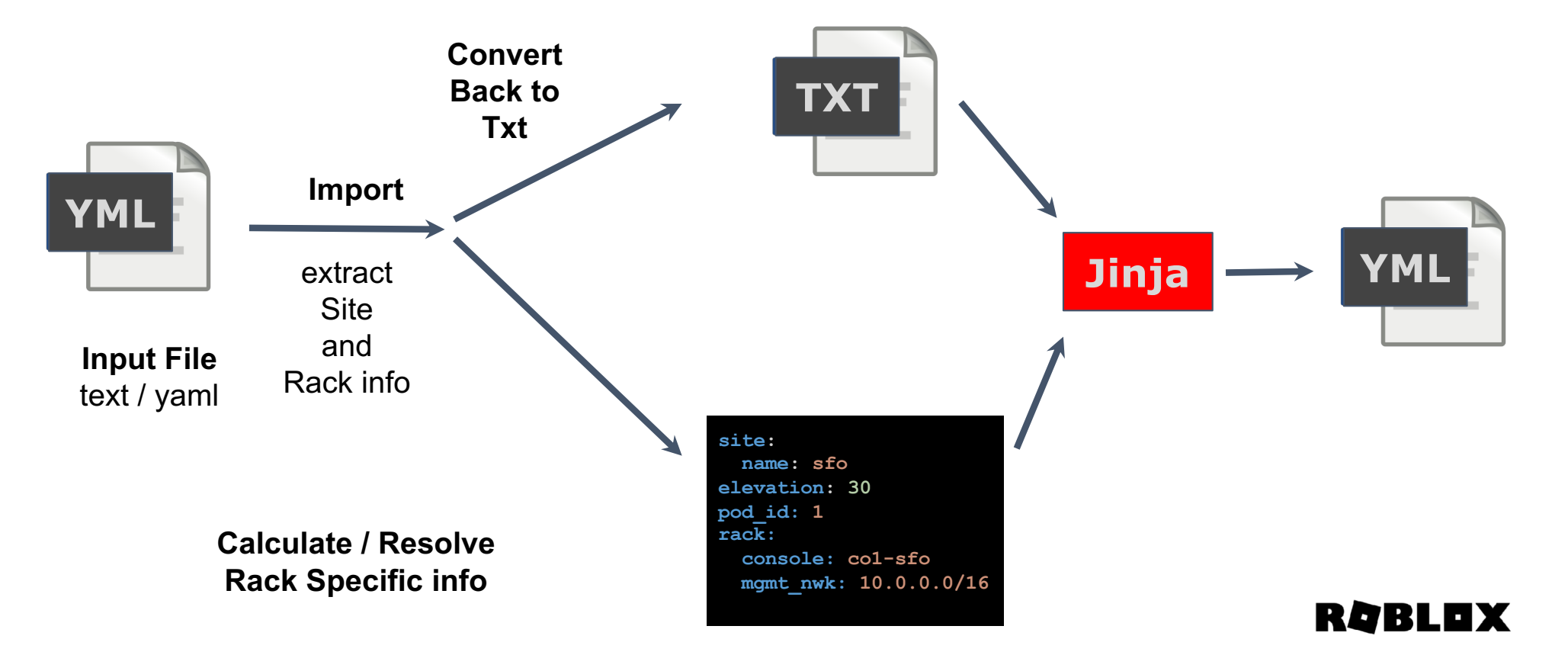

## **Use Jinja to add contextual information**

```
name: "rsw{{ id }}-{{rack.pod_id}}-{{site.name}}"
elevation: 30
rack_face: front
type: qfx5100
nb_role: rack-switch
ASN: "<ASN::{{site.name}}/private>"
network:
  lo0.0:
    ips:
      - addr: "<LO4::{{site.name}}/internal-loopbacks>"
      - addr: "<LO6::external-loopbacks>"
p2p:
  et-0/0/48:
    peer: "<DEV_INT::psw1-{{site.name}}/rack-switch>"
    ips:
      - addr: "<NET_IP4::{{site.name}}/point-to-point/31>"
  et-0/0/49:
    peer: "<DEV_INT::psw1-{{site.name}}/rack-switch>"
    ips:
      - addr: "<NET_IP4::{{site.name}}/point-to-point/31>"
```
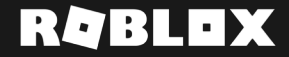

## **Network Builder - 3 main components**

#### **Context Resolution**

#### **Variables Resolution**

Pull information specific per site and rack Pod and Cluster Info Console Server PDU OOB devices, Ips…

Resolve/generate properties using the resource manager

**Apply / Create**

Understand what already exist what needs to be created

Apply the diff

**PLAN APPLY**

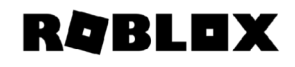

## **Next steps**

- Get feedback on this approach
- Open Source the resource manager
- Open Source the network builder

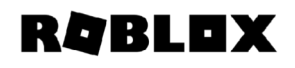

# **Thank You**

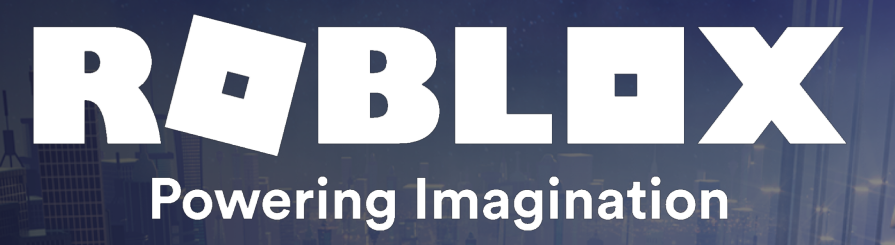